## KIM der Universität Hohenheim

## Antrag | Abgabe von gebrauchter Hardware zur Entsorgung bzw. Übernahme in die Gerätebörse

- 1. Füllen Sie das Formular digital im PDFaus.
- 2. Schicken Sie das ausgefüllte Formular per E-Mail an folgende Adresse: **[g-boerse@uni-hohenheim.de](mailto:g-boerse@uni-hohenheim.de)**
- 3. Wir melden uns bei Ihnen und vereinbaren einenTermin.
- **Achtung: Ohne Terminvereinbarung kann keine Geräteabgabe erfolgen!** 4. Drucken Sie das Formular anschließend aus und bringen Sie es zur Geräteübergabemit.

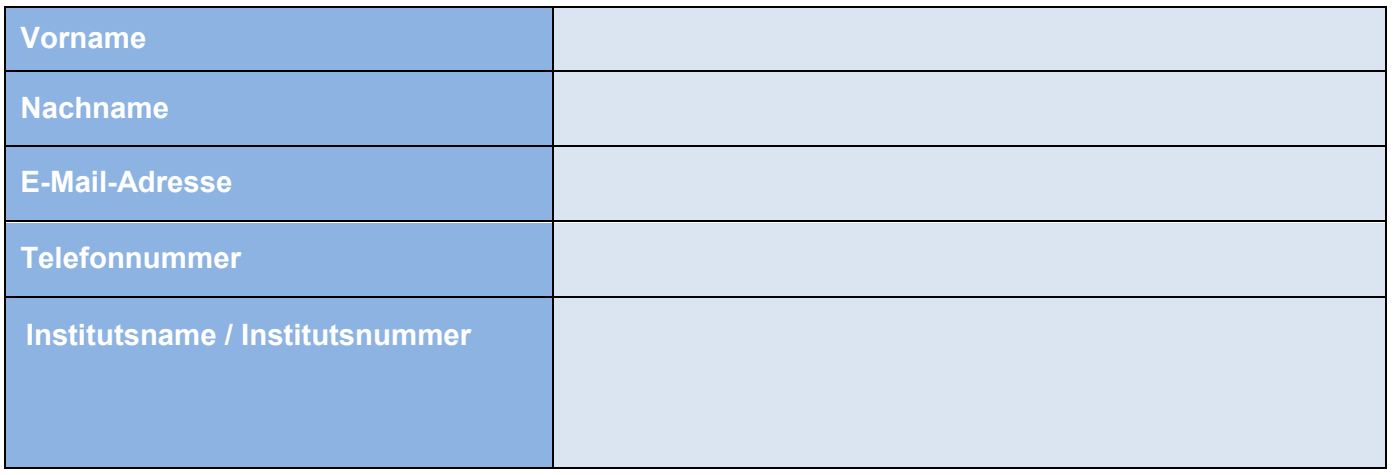

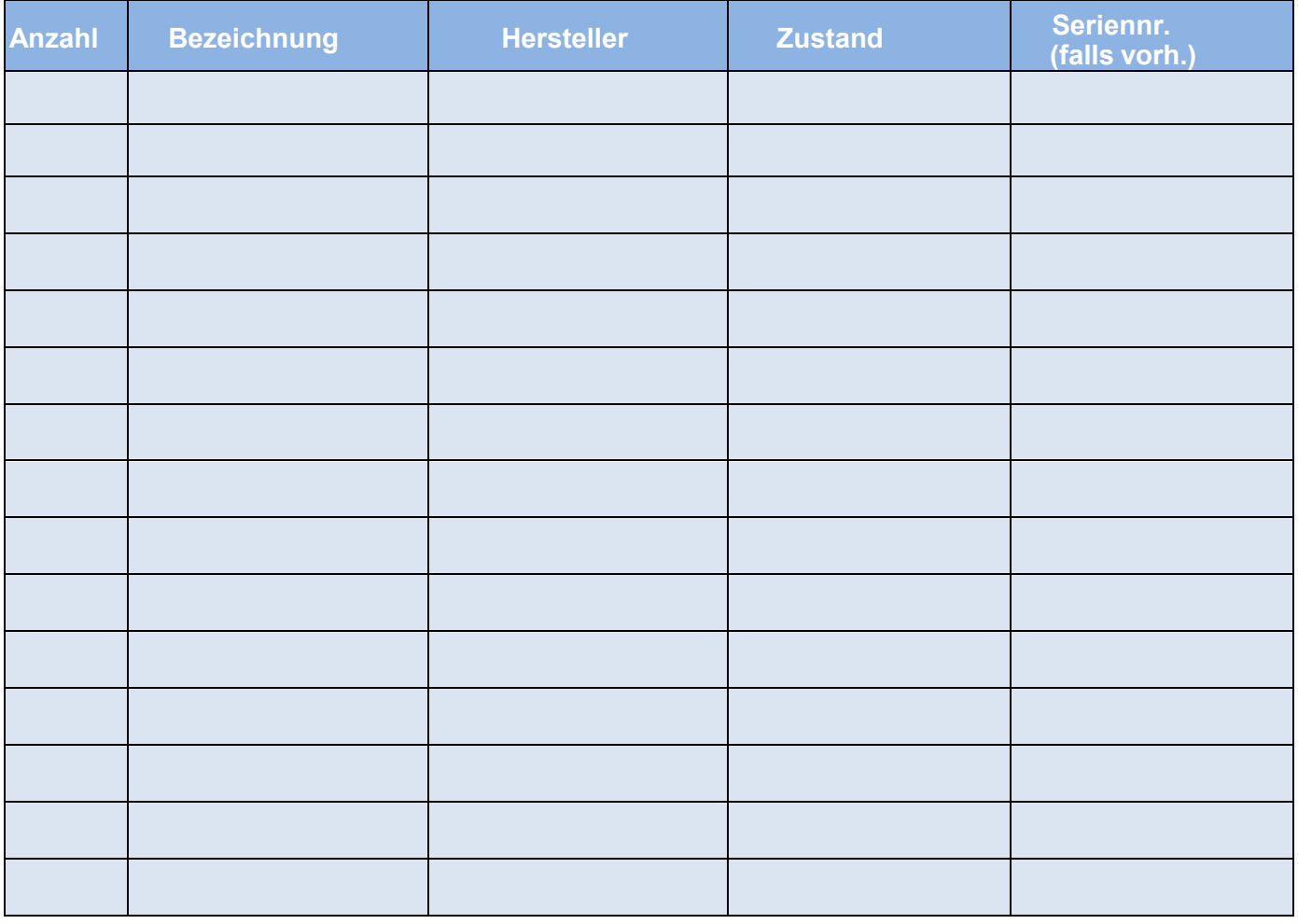